## Learning and Teaching Resources

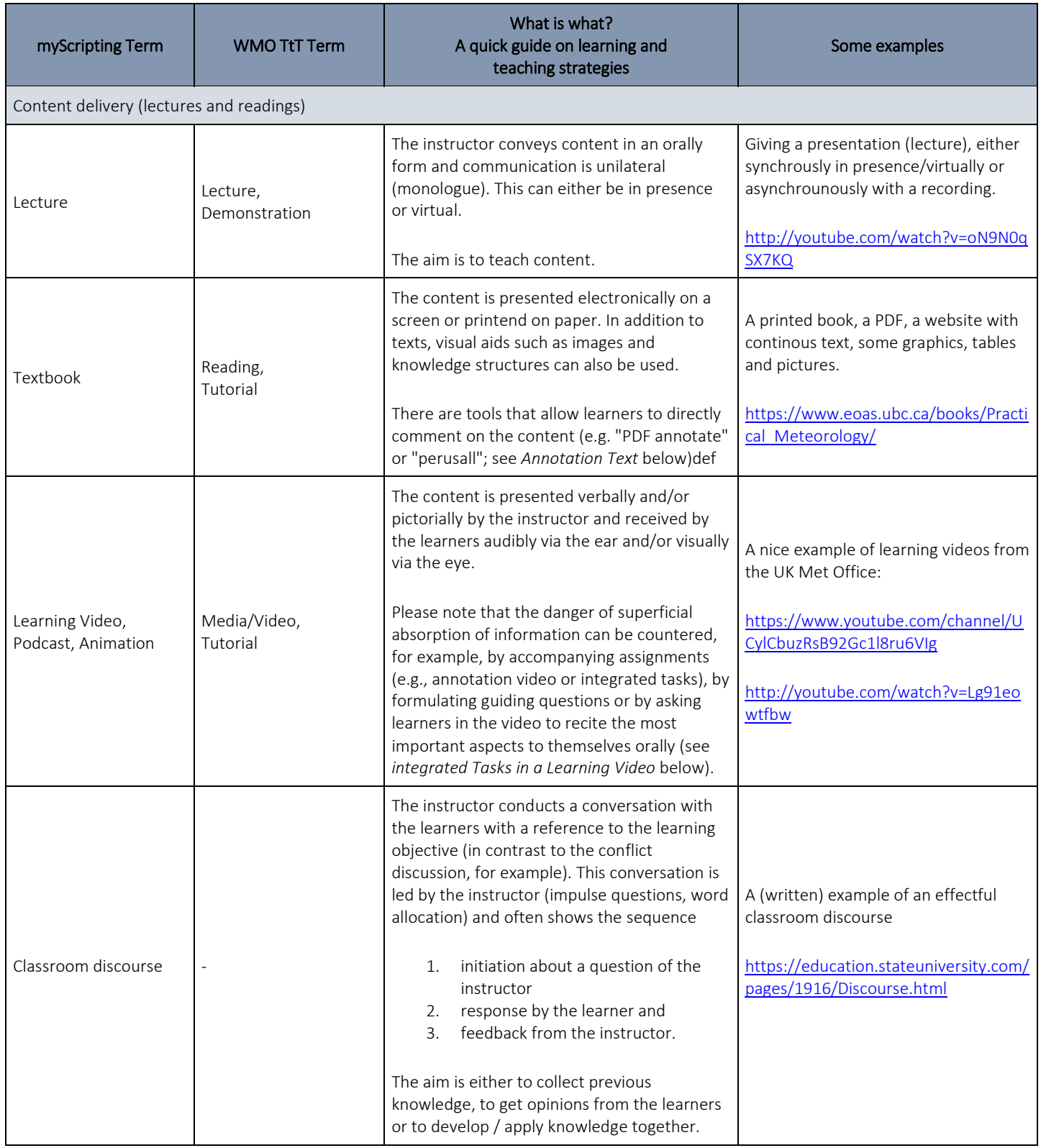

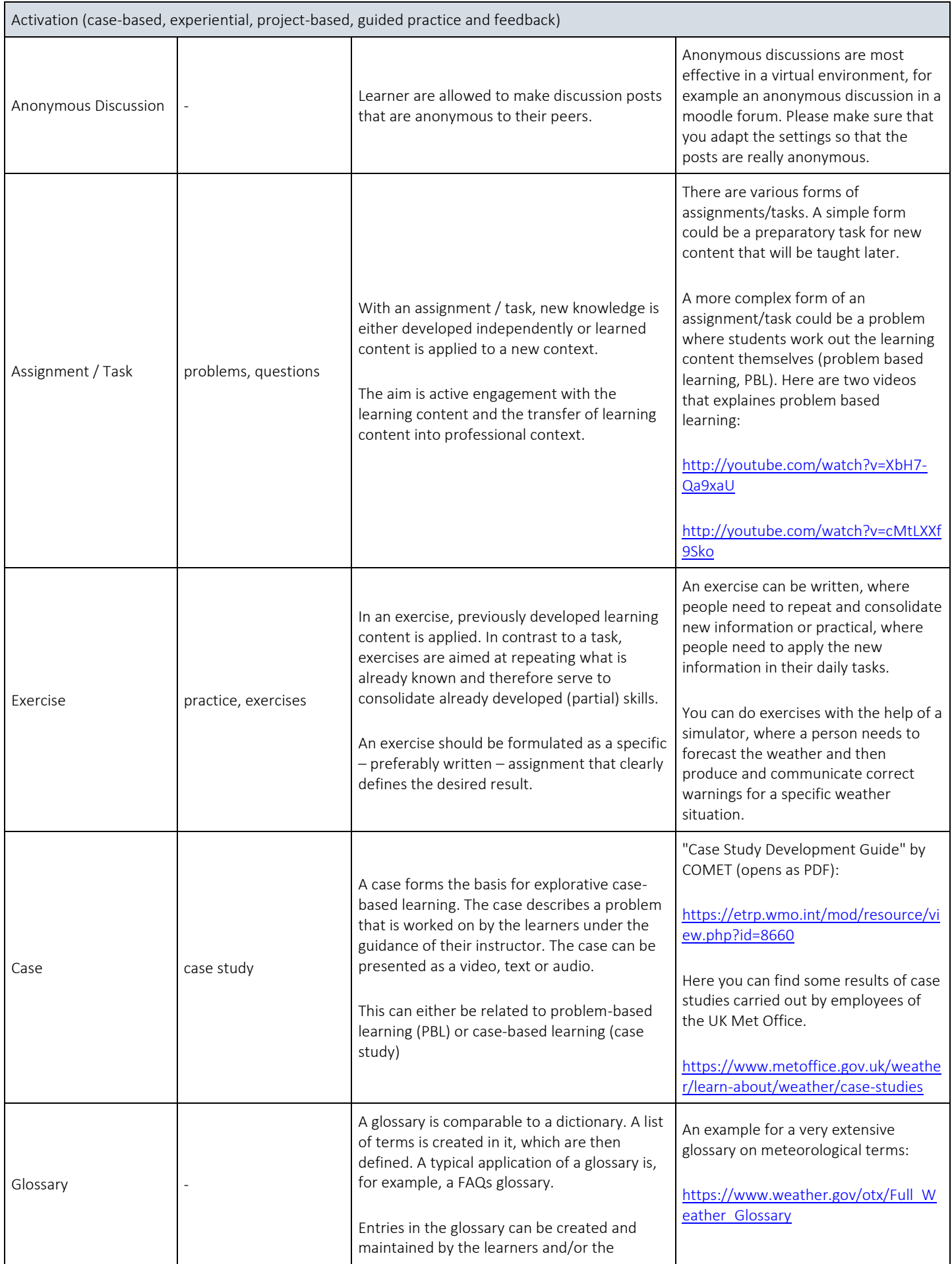

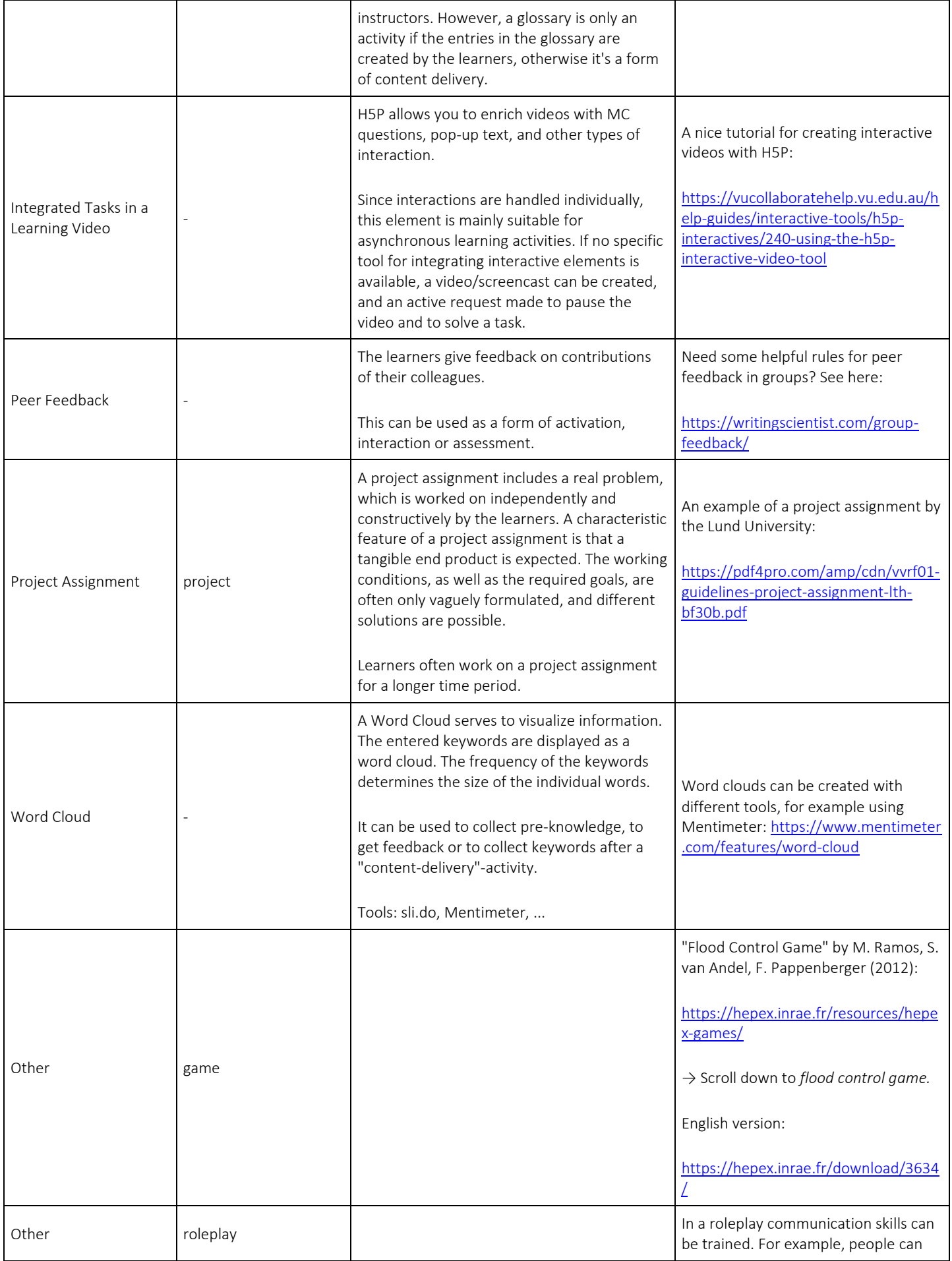

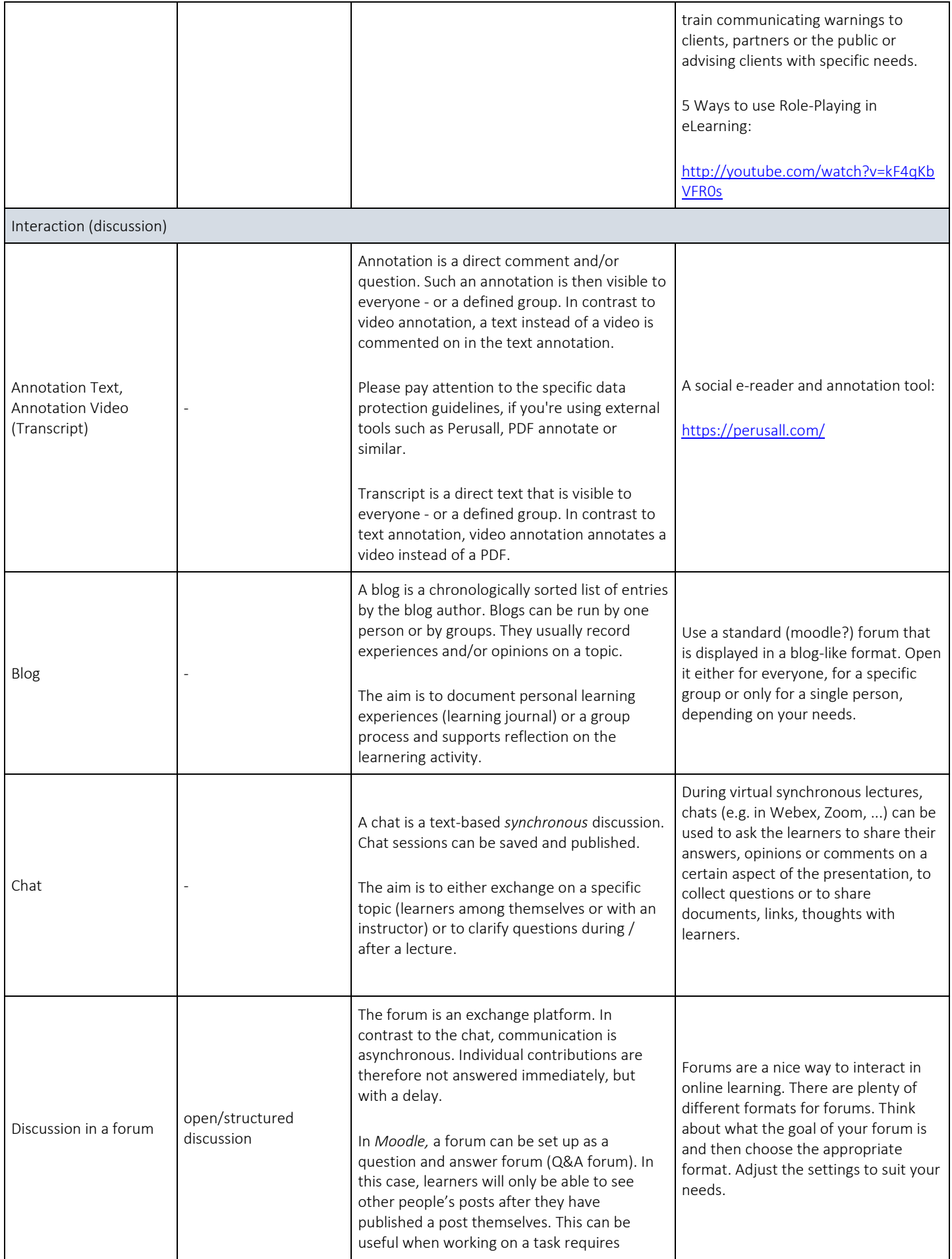

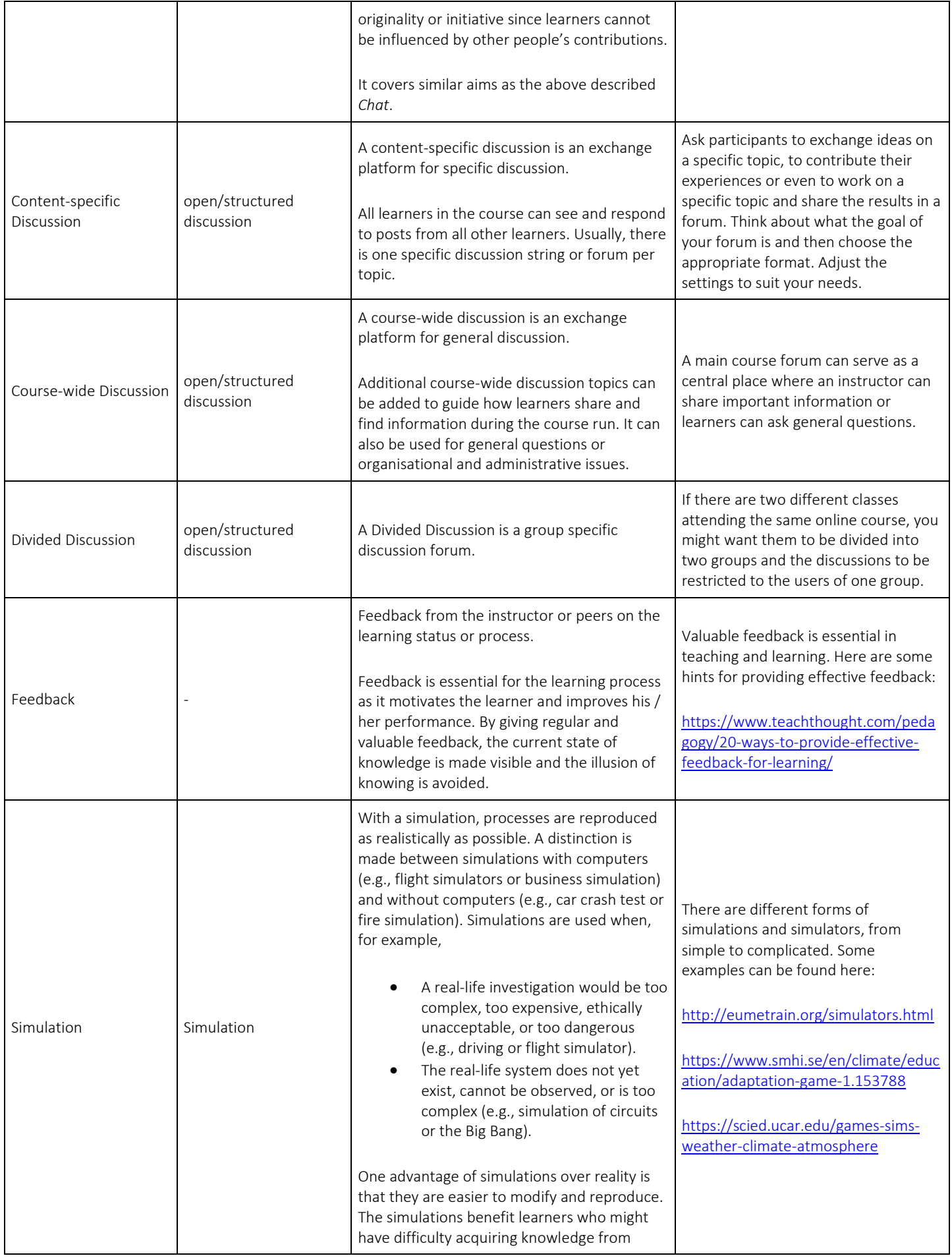

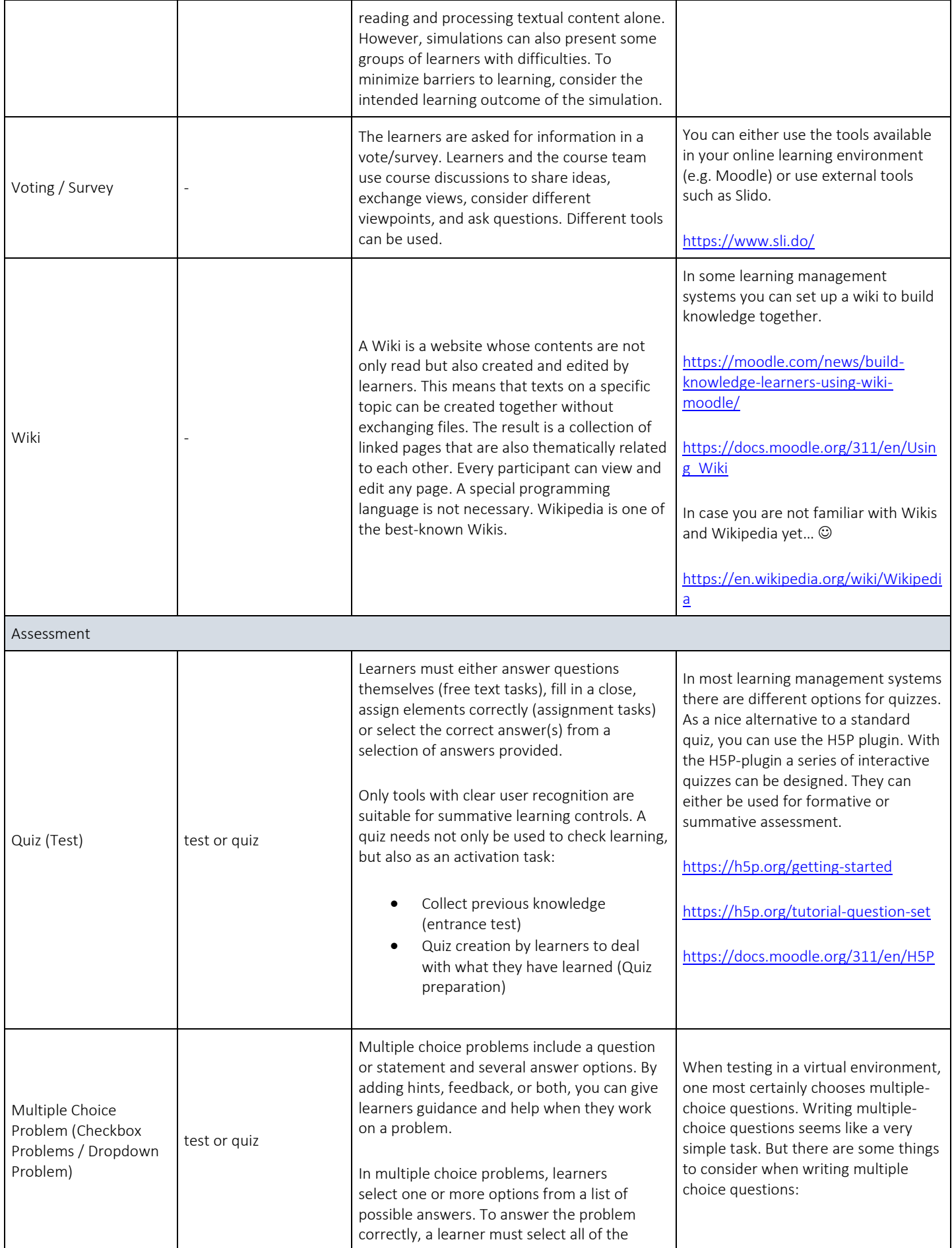

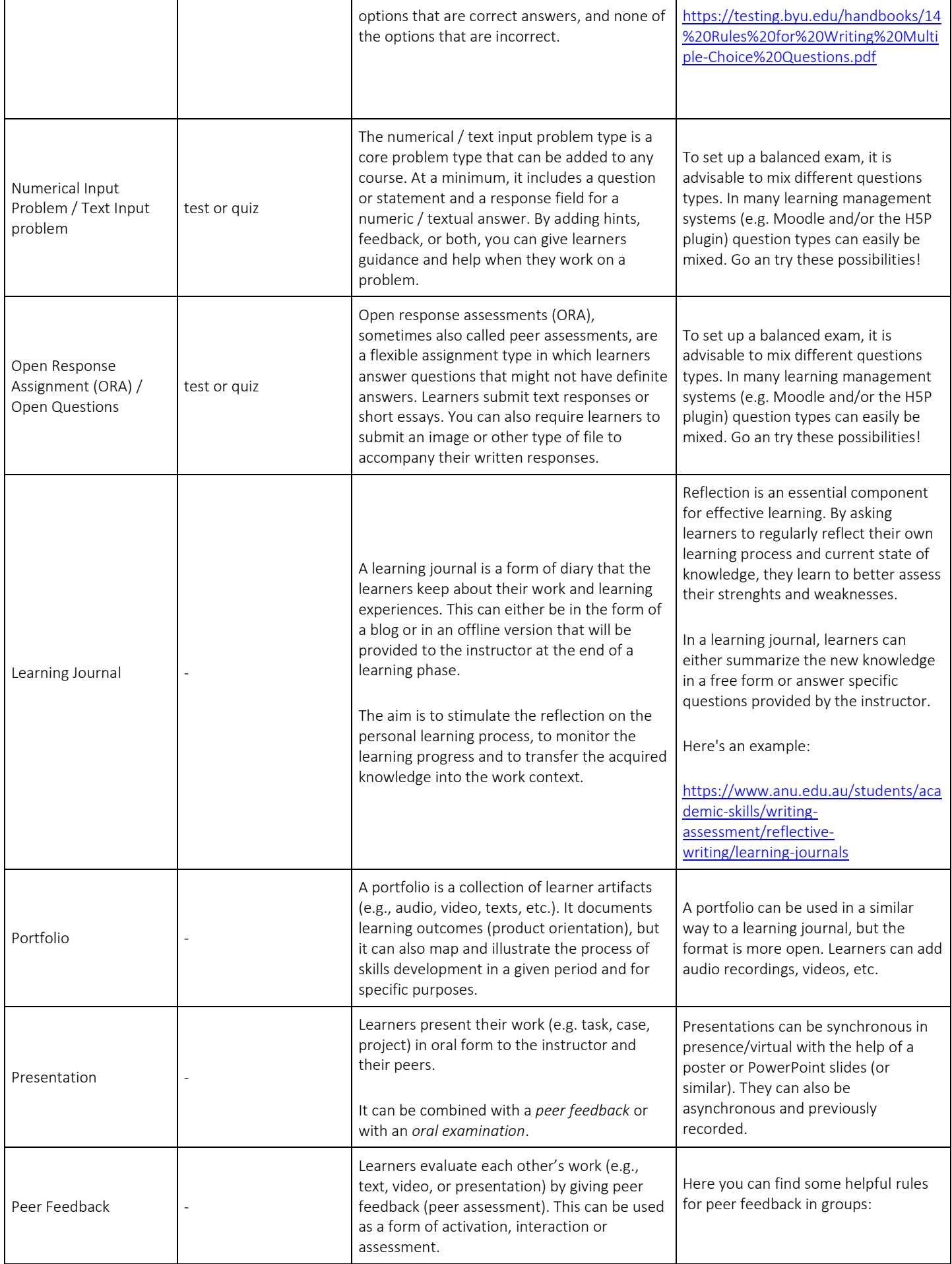

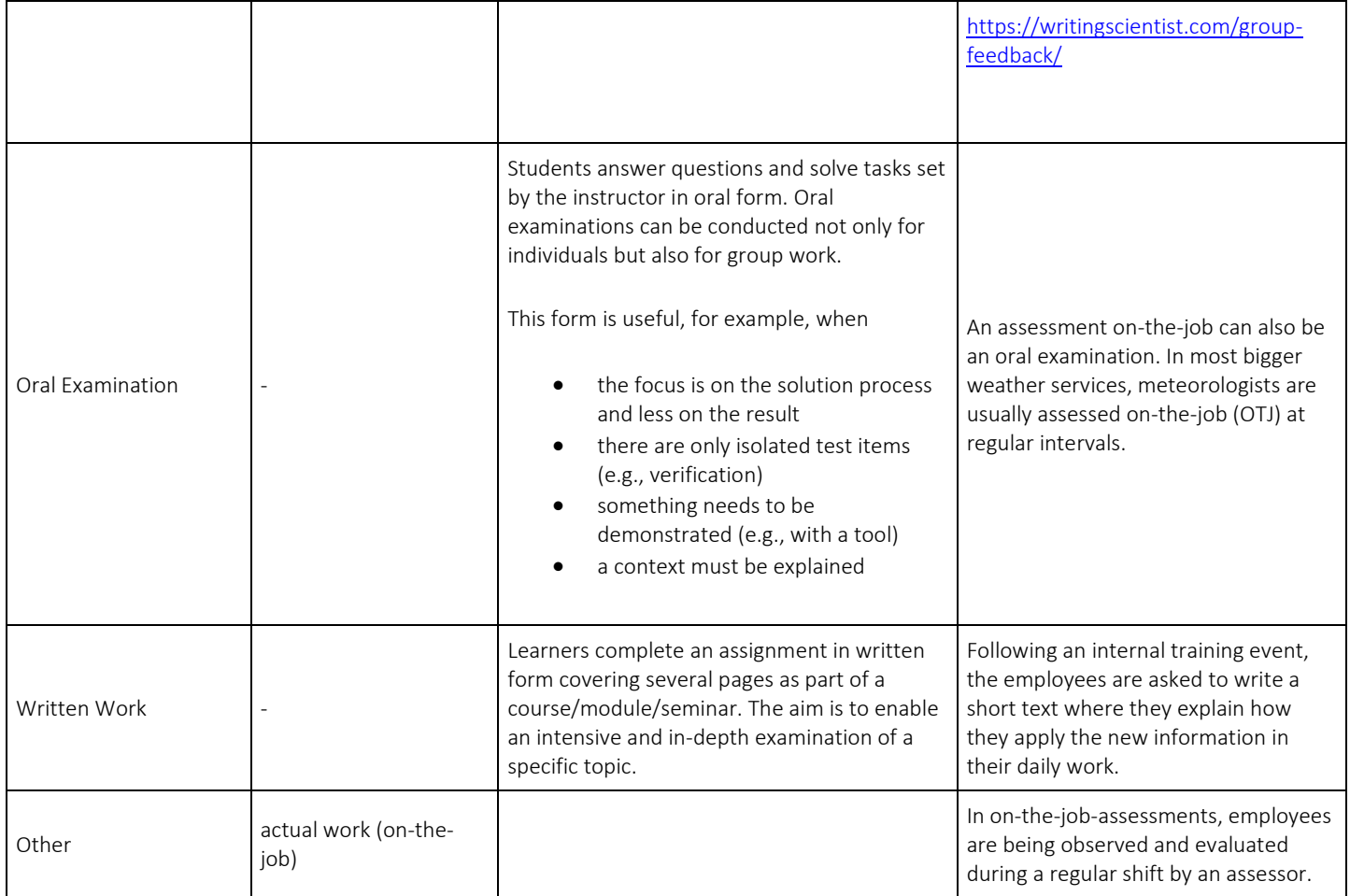

*2021-09-13, Fabienne Werder and Claudia Stocker, MeteoSwiss*